## **Early Voting ExpressVote Logic and Accuracy Checklist**

Local Board Name: \_\_\_\_\_\_\_\_\_\_\_\_\_\_\_\_\_\_\_\_\_\_\_\_\_\_\_\_\_ Polling Place Number: \_\_\_\_\_\_\_\_\_\_\_\_\_\_\_\_

Election Date: \_\_\_\_\_\_\_\_\_\_\_\_\_\_\_\_\_ Todays Date: \_\_\_\_\_\_\_\_\_\_\_ Primary: ◻ General: ◻

ExpressVote Serial Number: \_\_\_\_\_\_\_\_\_\_\_\_\_\_\_\_\_\_

Note: If the expected test result is not observed, stop testing and notify the L&A Team Leader.

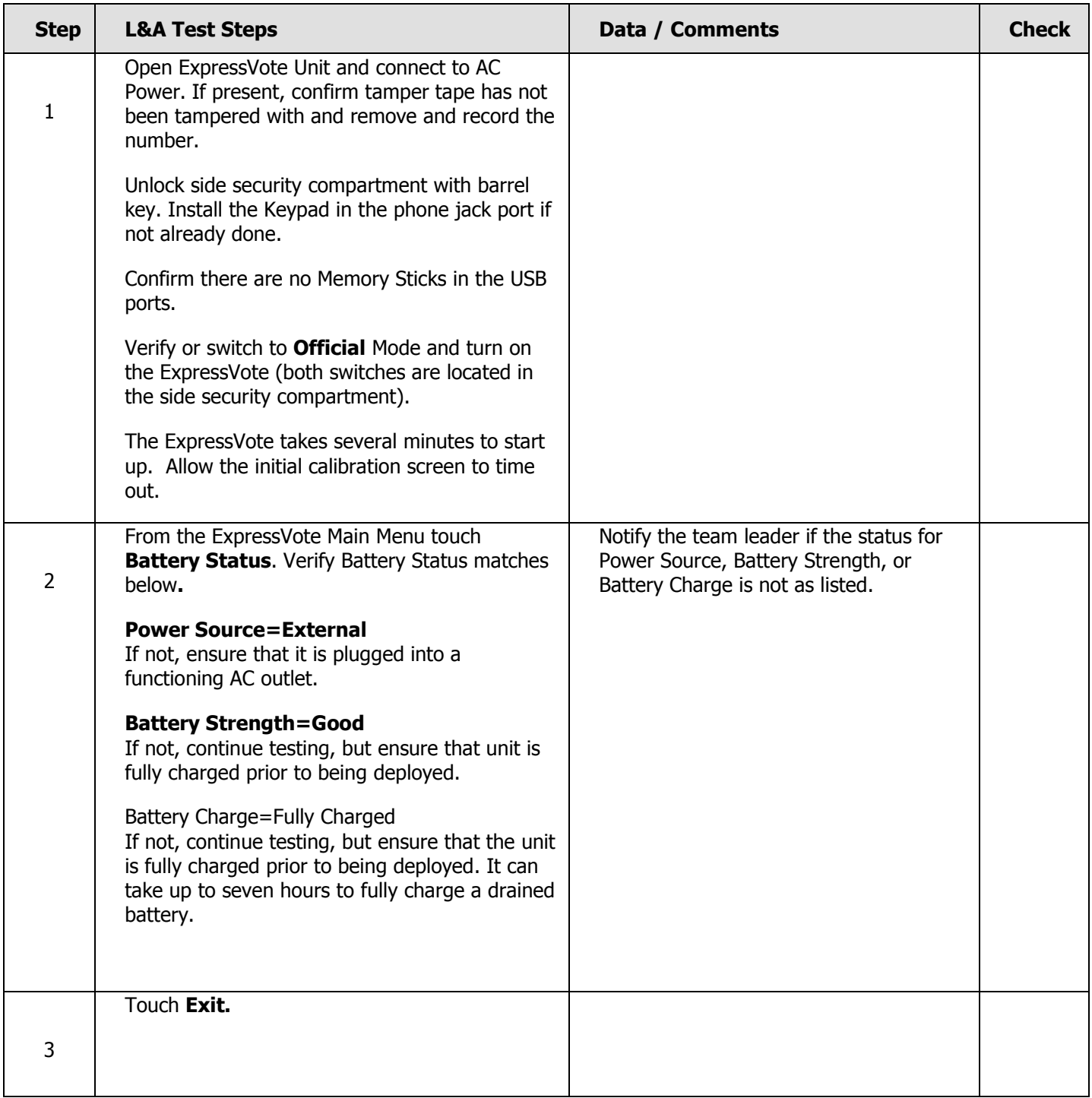

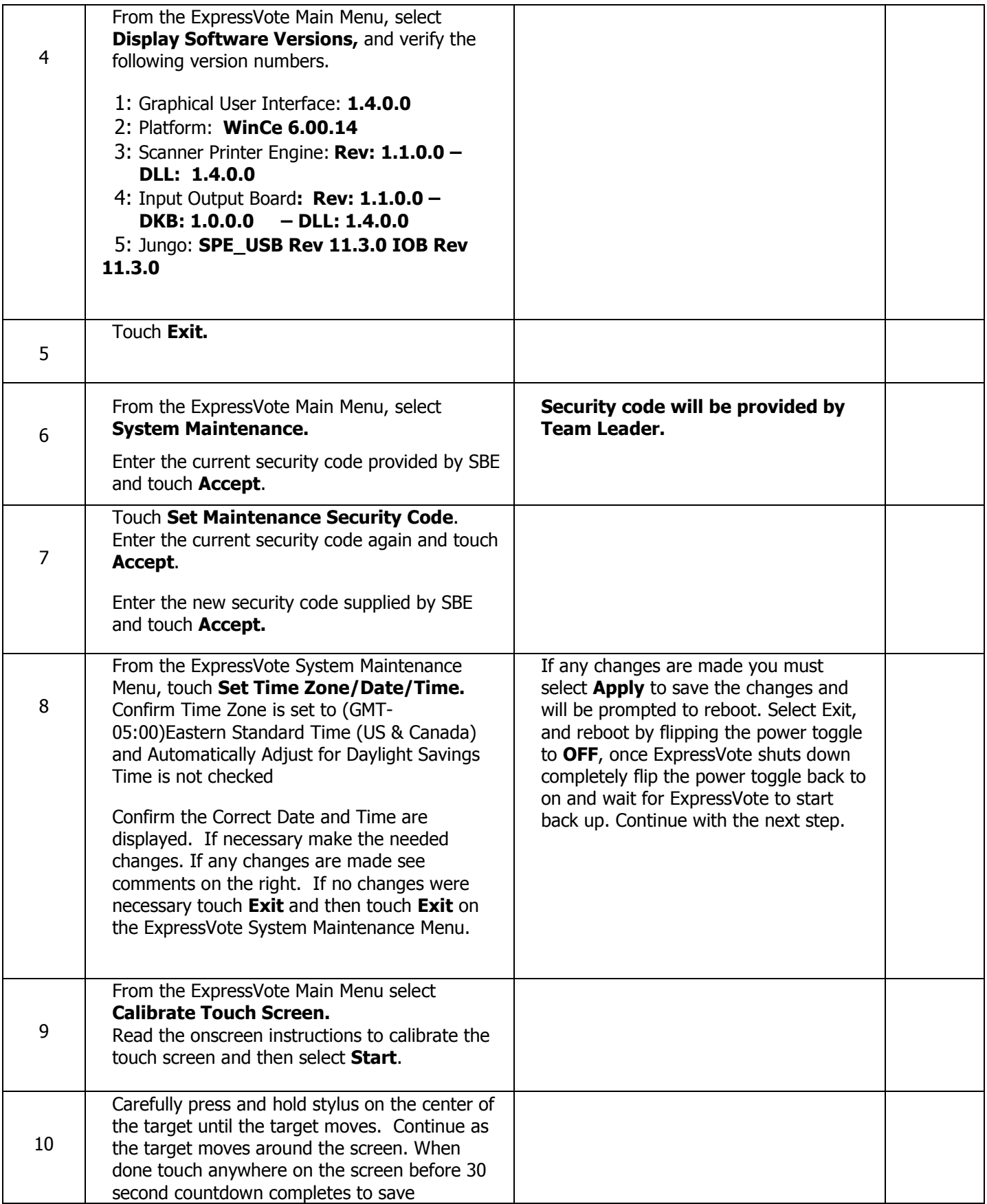

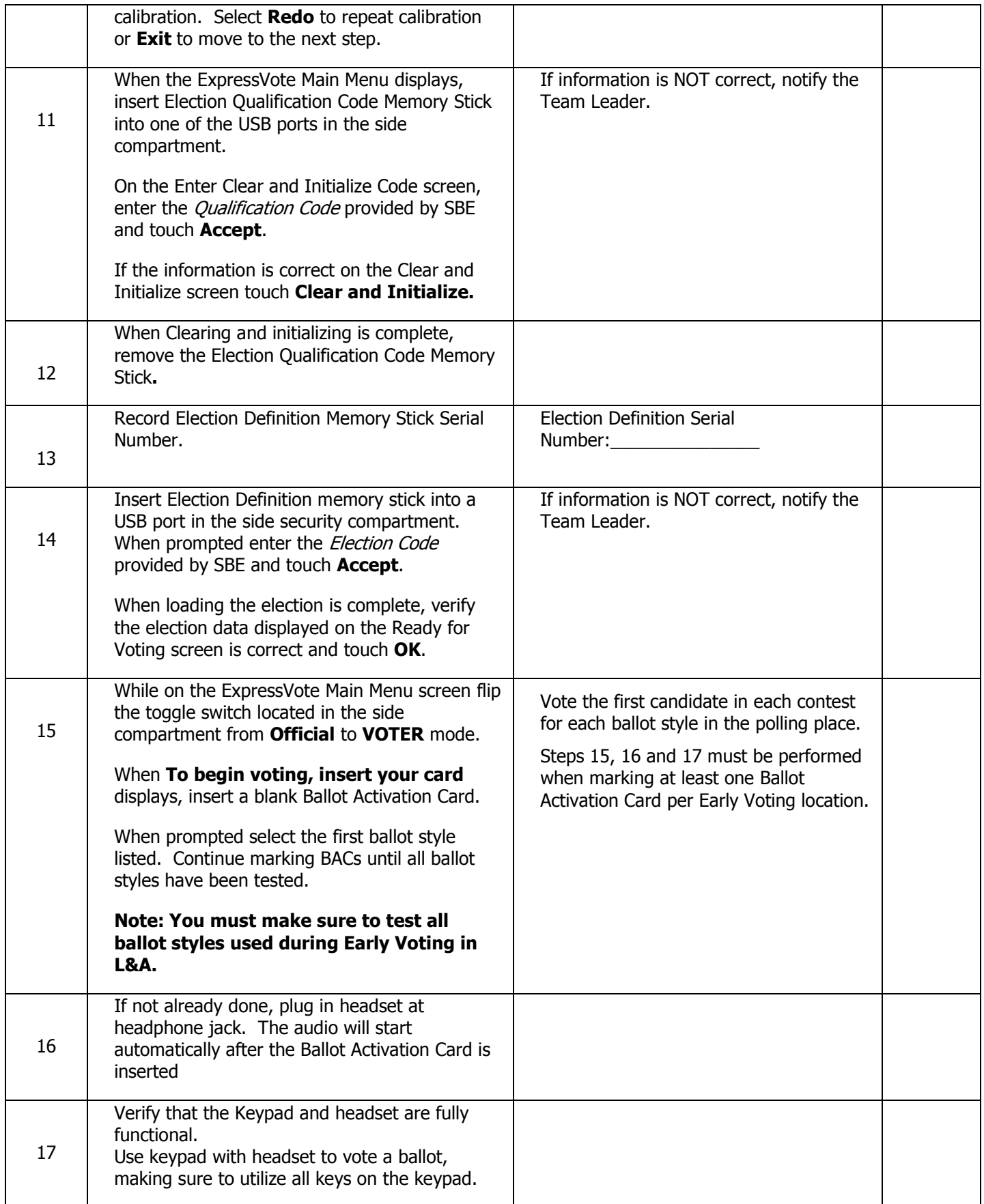

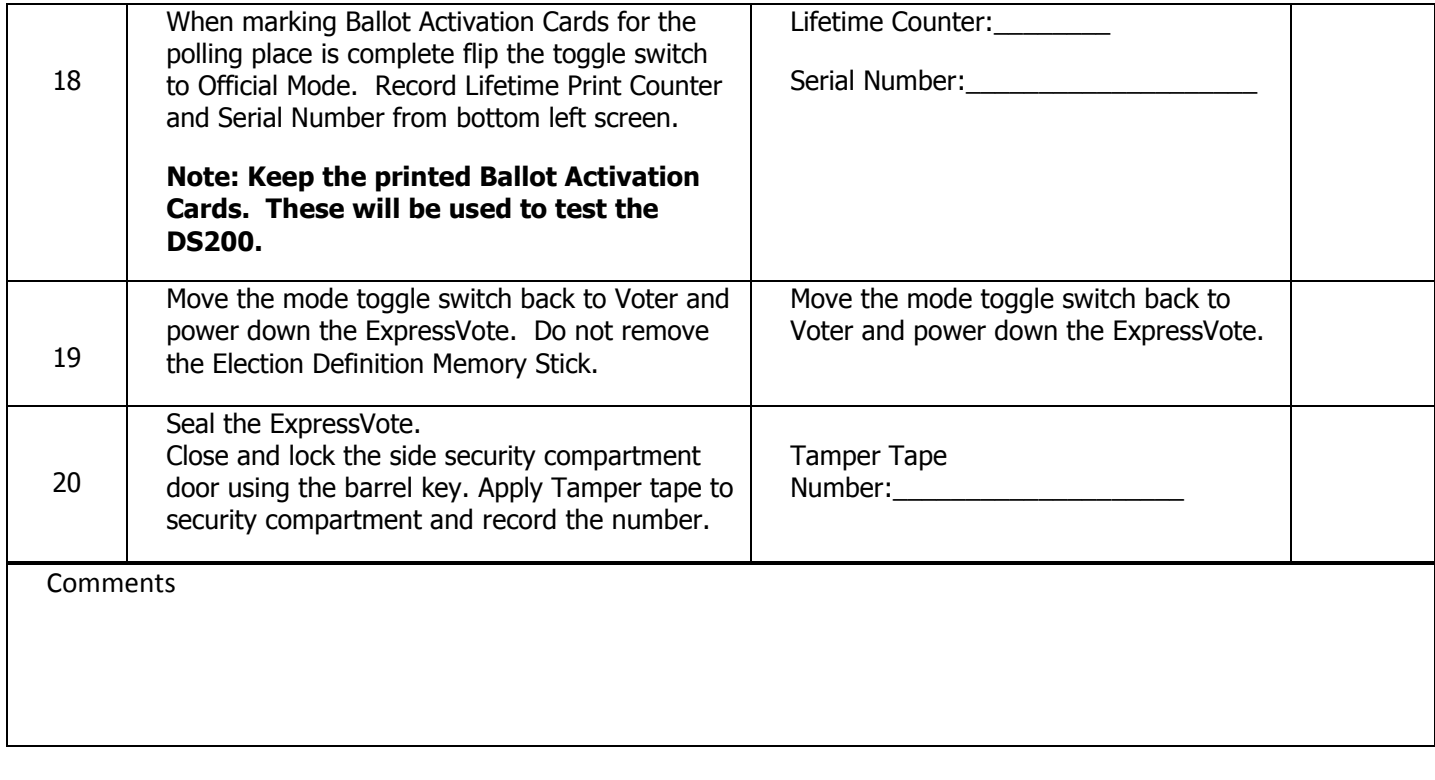

**Tester**:\_\_\_\_\_\_\_\_\_\_\_\_\_\_\_\_\_\_\_\_\_\_\_\_\_\_ **Signature**:\_\_\_\_\_\_\_\_\_\_\_\_\_\_\_\_\_\_\_\_\_\_\_\_\_\_\_\_ **Date**:\_\_\_\_\_\_\_

2016 L&A Checklist